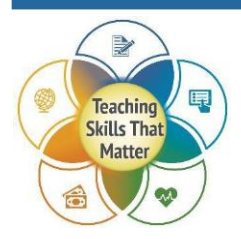

## **Digital Literacy: Workplace Safety Lesson Plan**

If the format of this resource interferes with your ability to access information, please contact us at [accessibleresources@tiu11.org.](mailto:accessibleresources@tiu11.org)

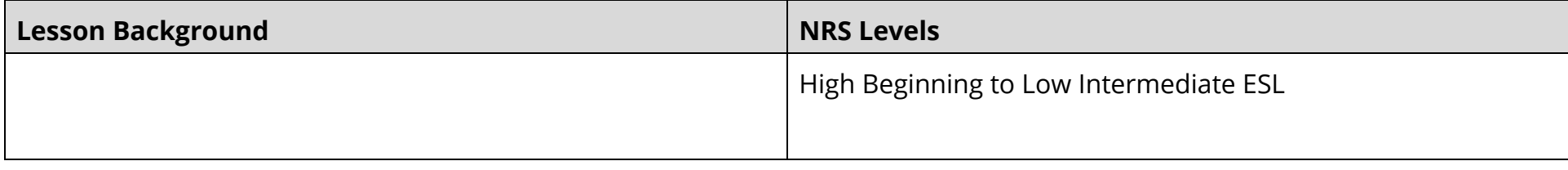

## **Recommendations for Direct Instruction**

- Standard W8 is practiced but not taught. Teachers may wish to add direct instruction on recalling information from digital sources.
- Teachers should consider adding text-dependent questions to enhance the lesson for standards-aligned instruction.
- This lesson would ideally be taught in coordination with a company handbook or in the context of an IET.
- This lesson is recommended for teaching only to the levels indicated above. It would be difficult to adapt it for higher levels of learning.

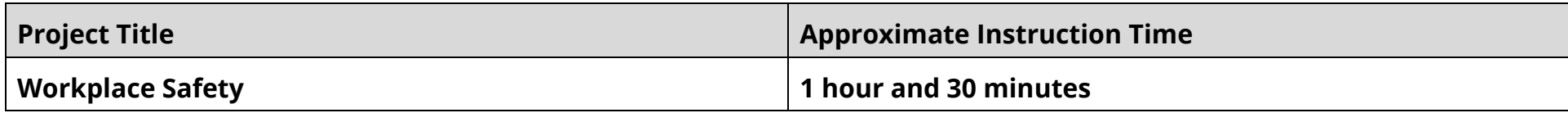

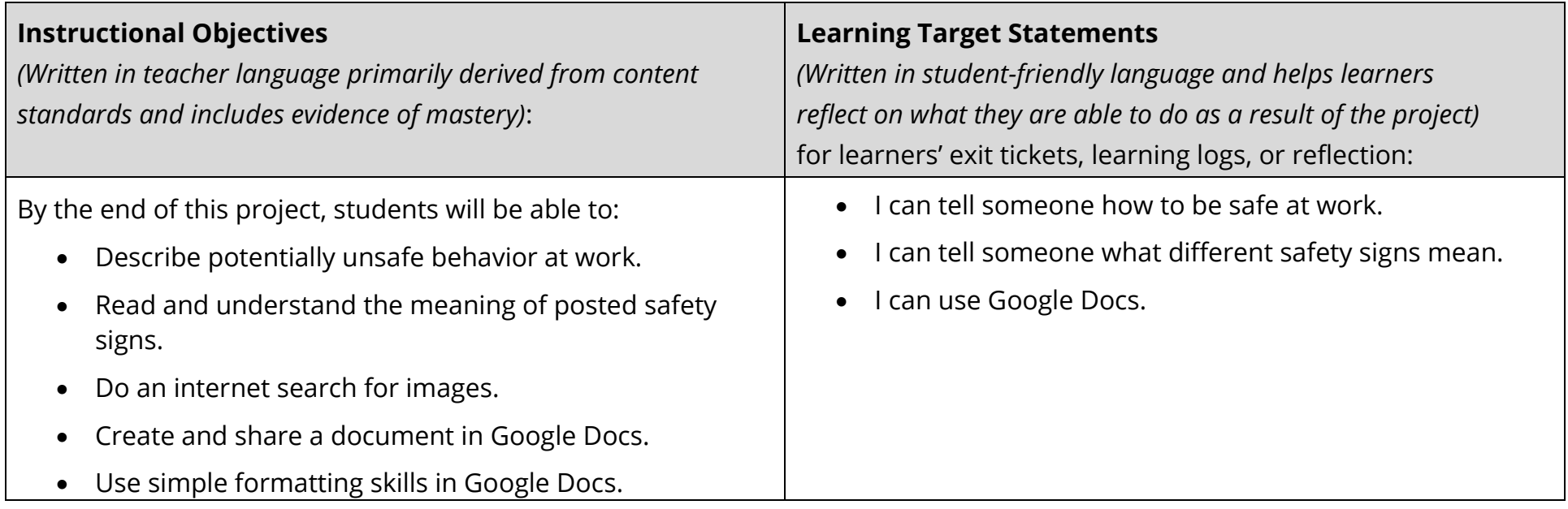

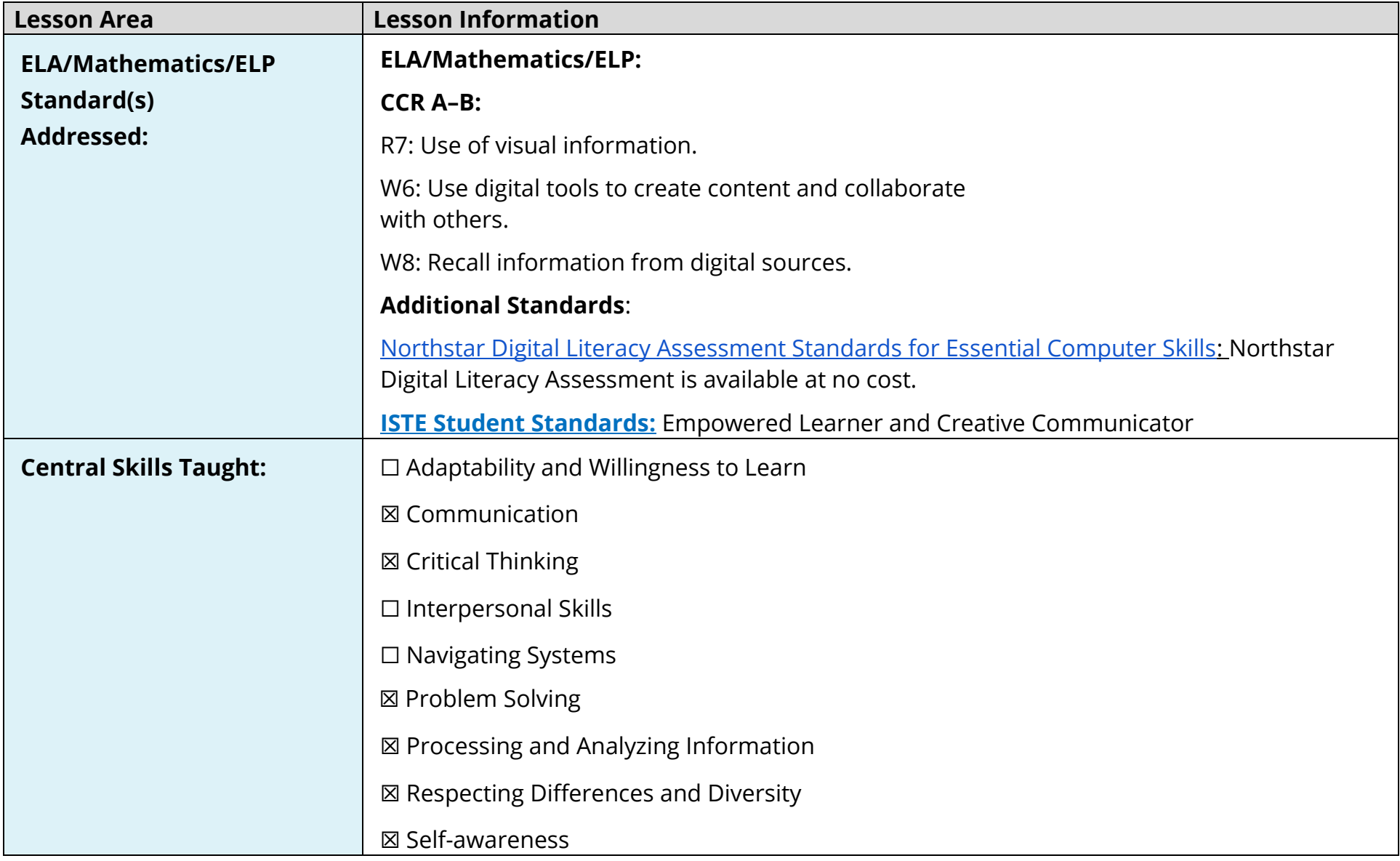

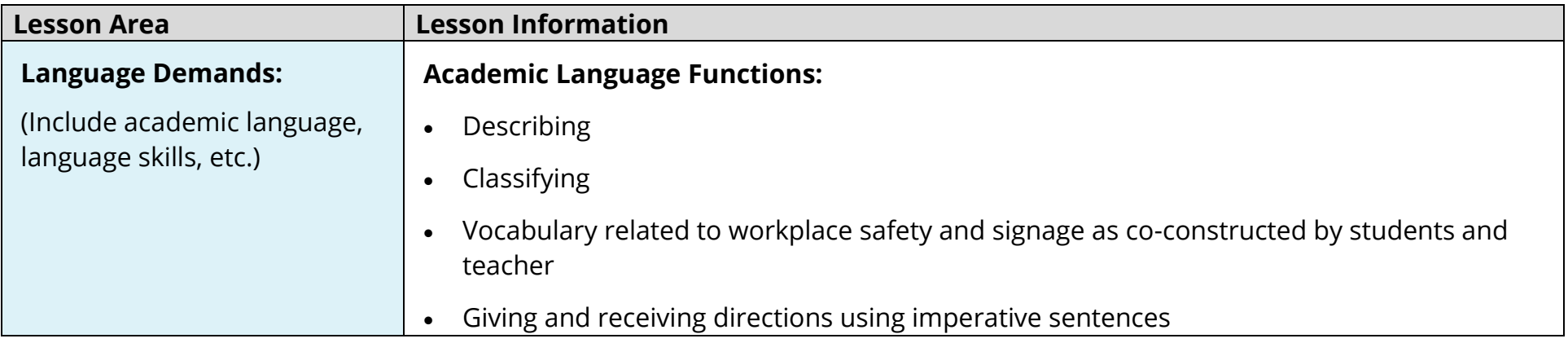

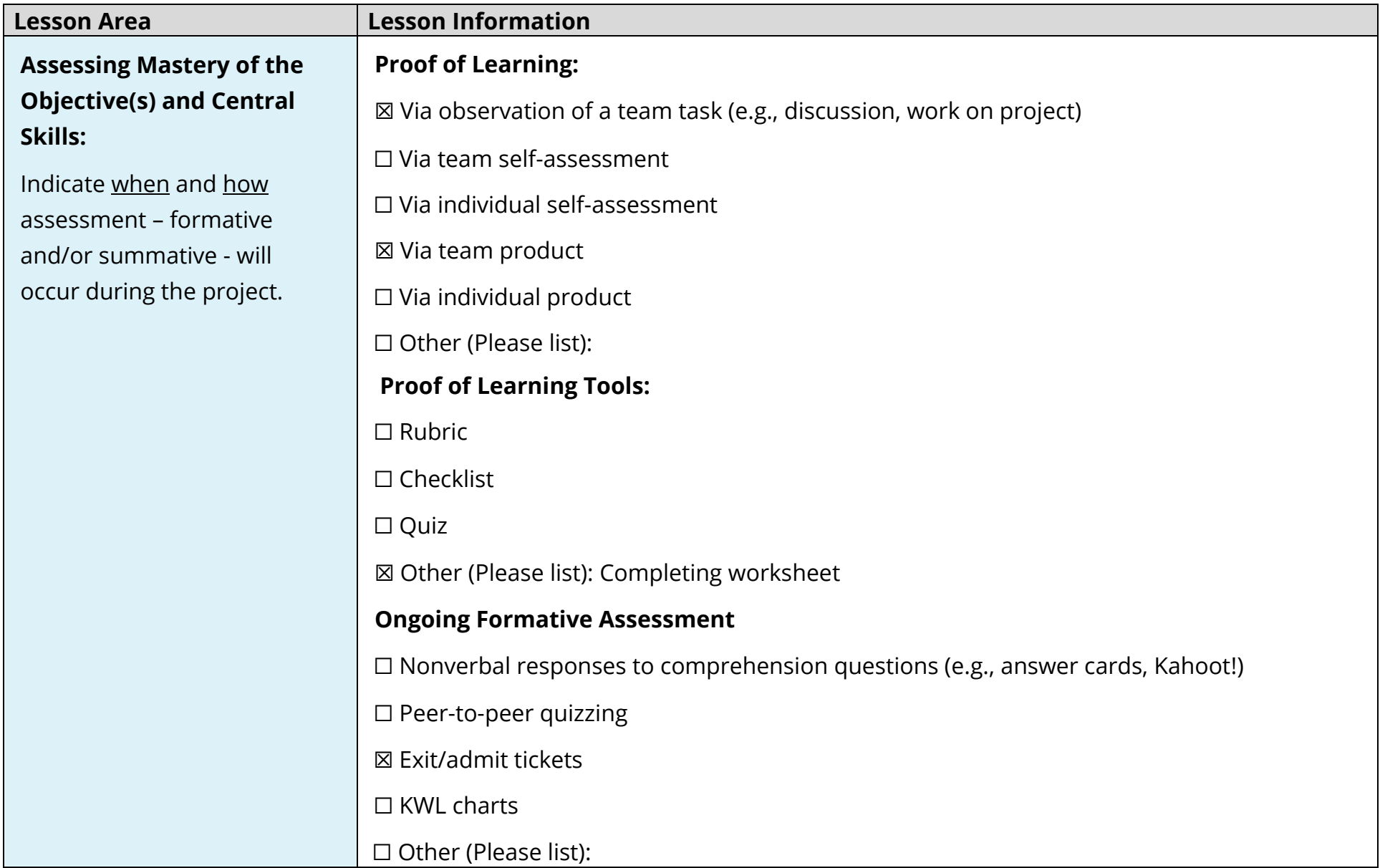

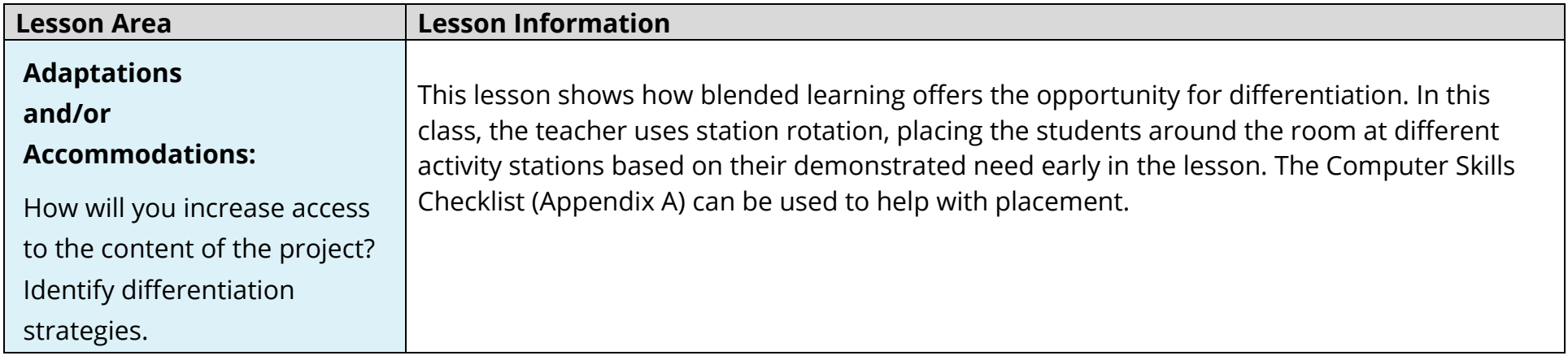

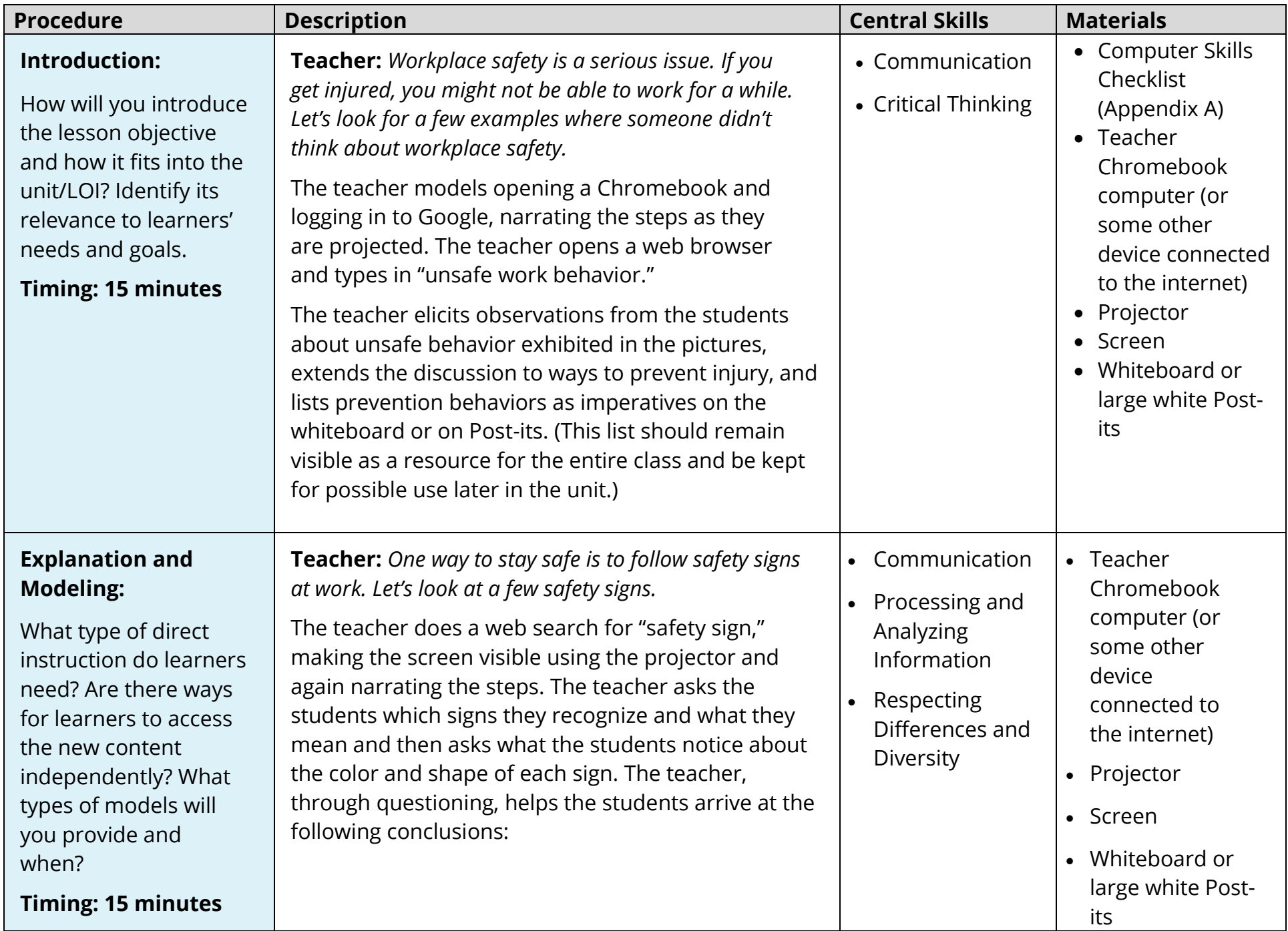

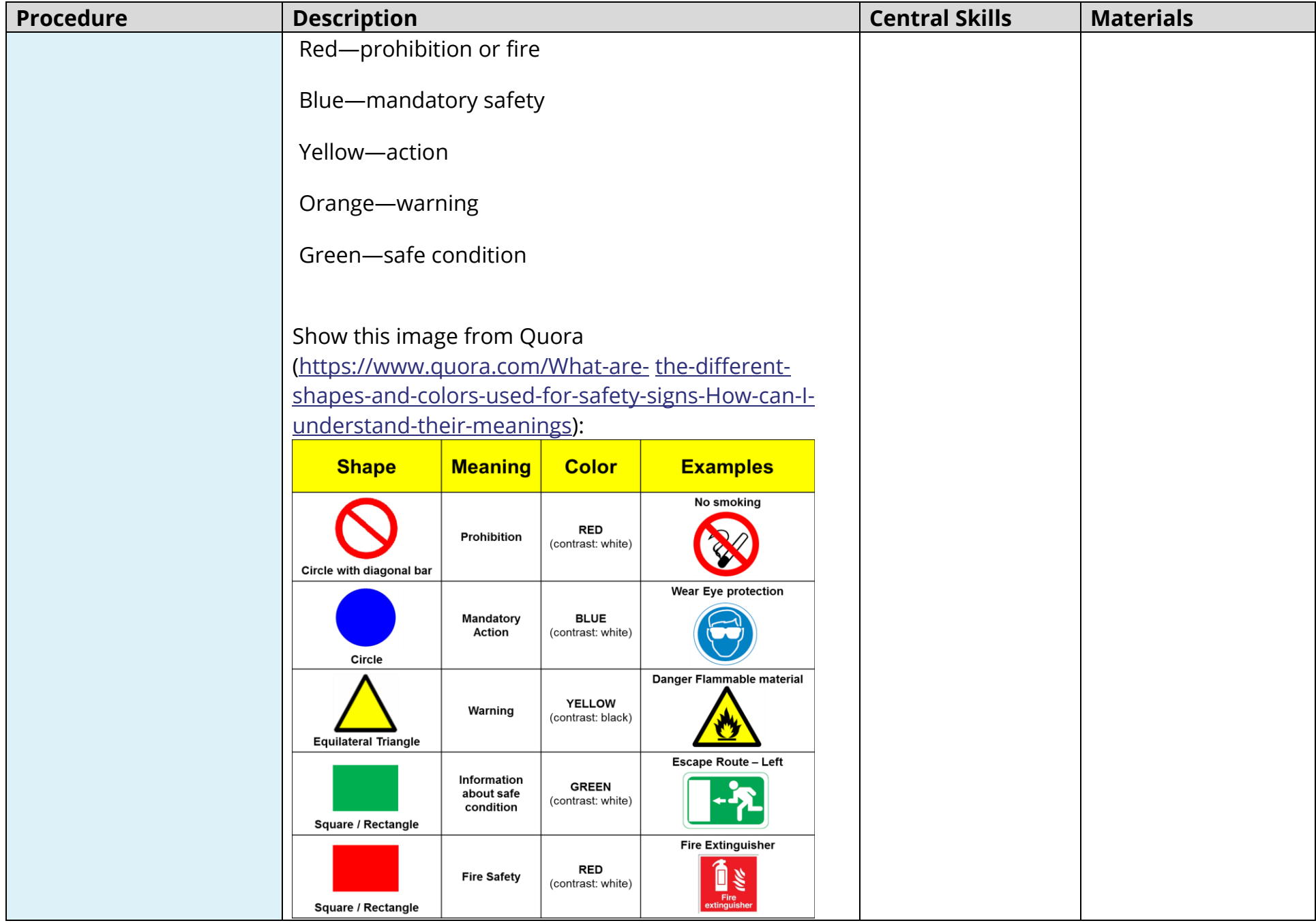

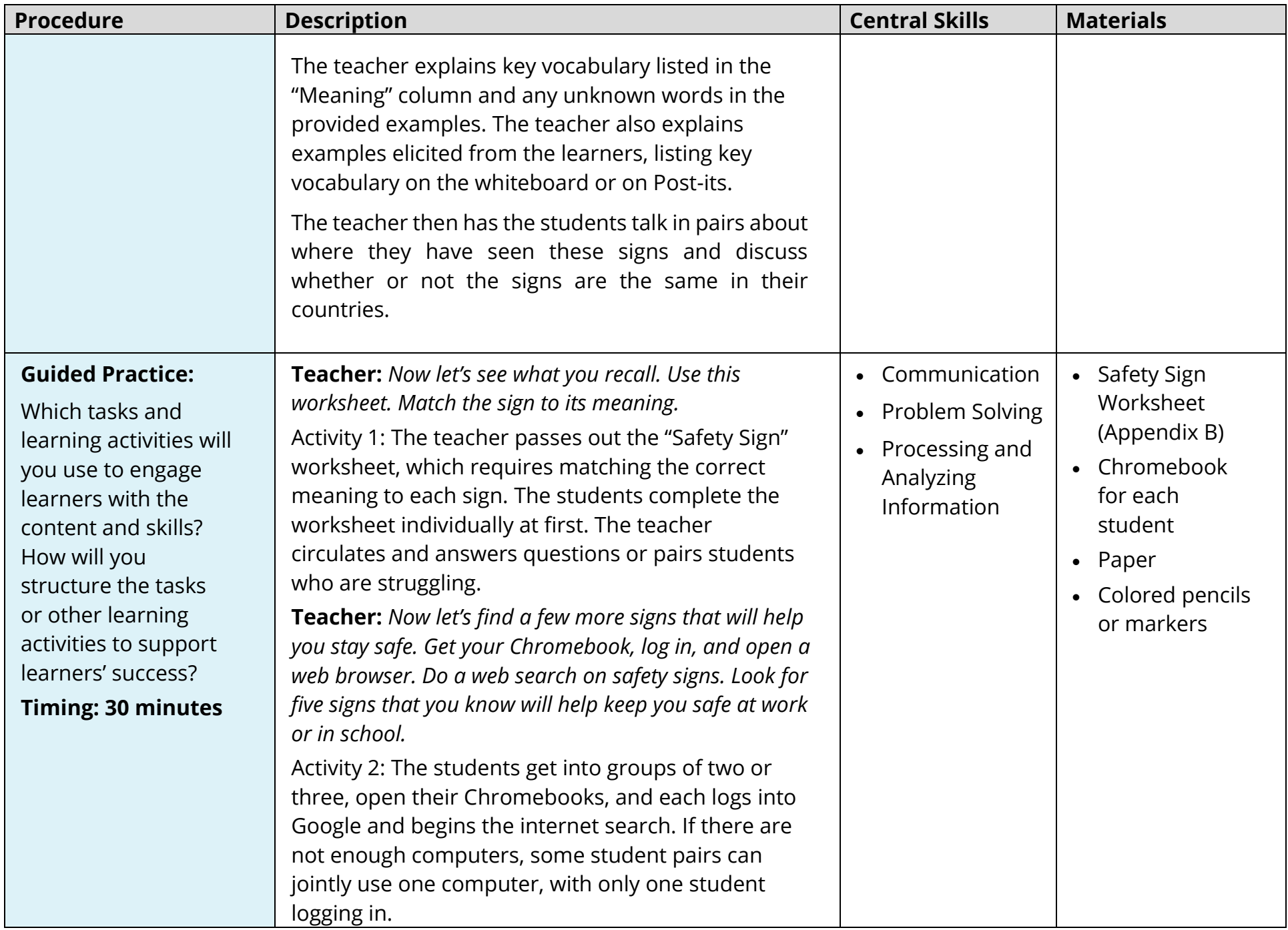

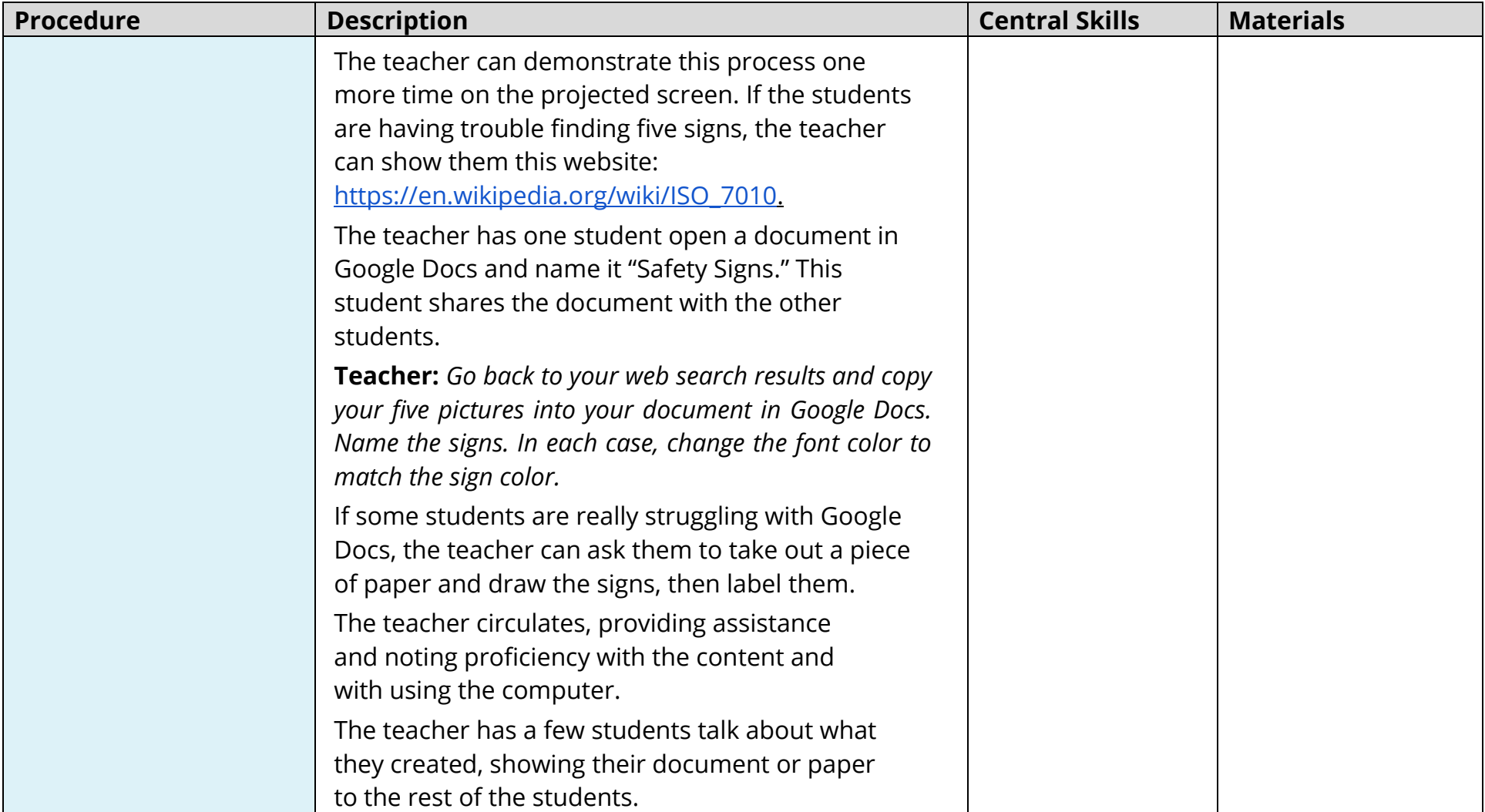

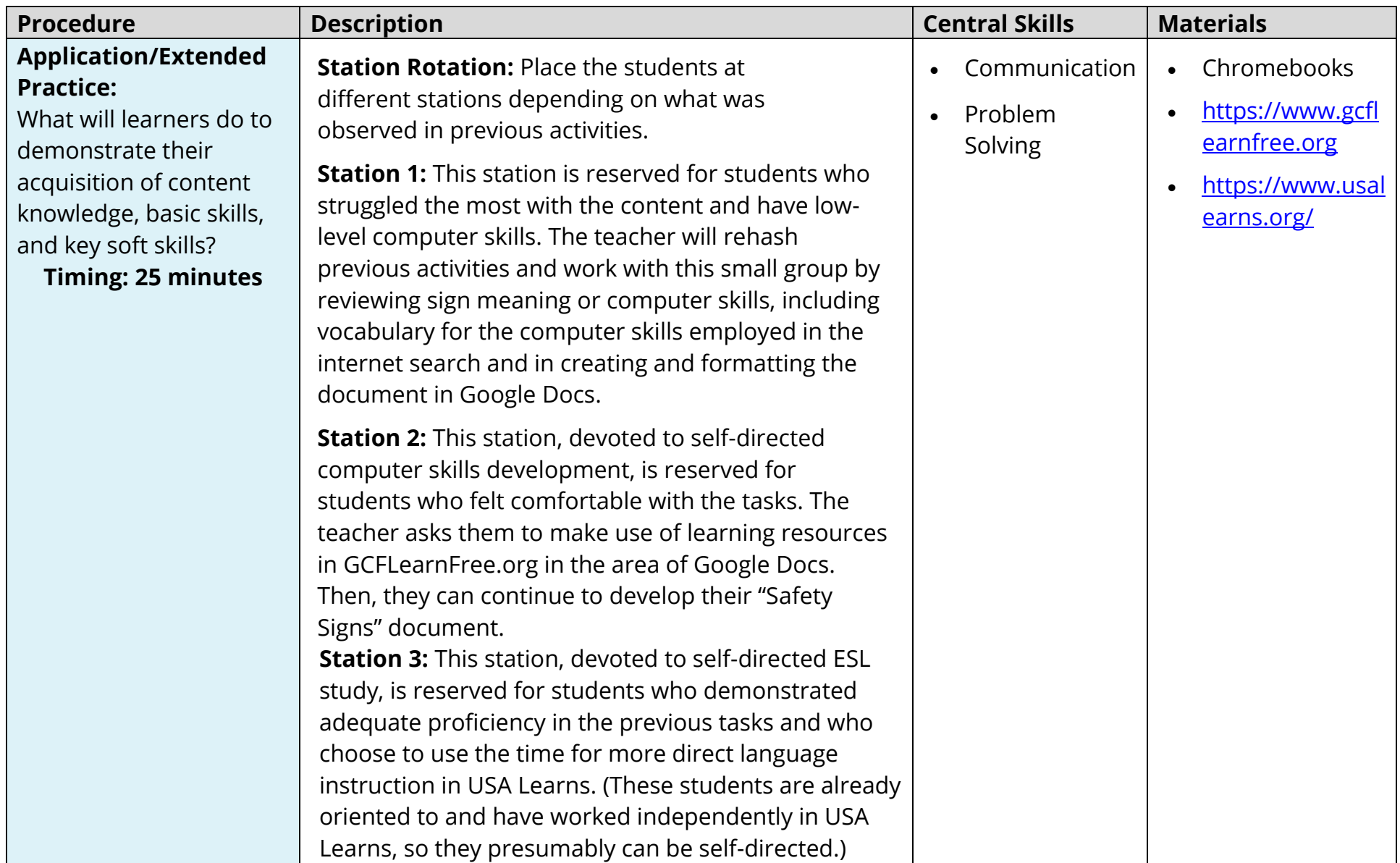

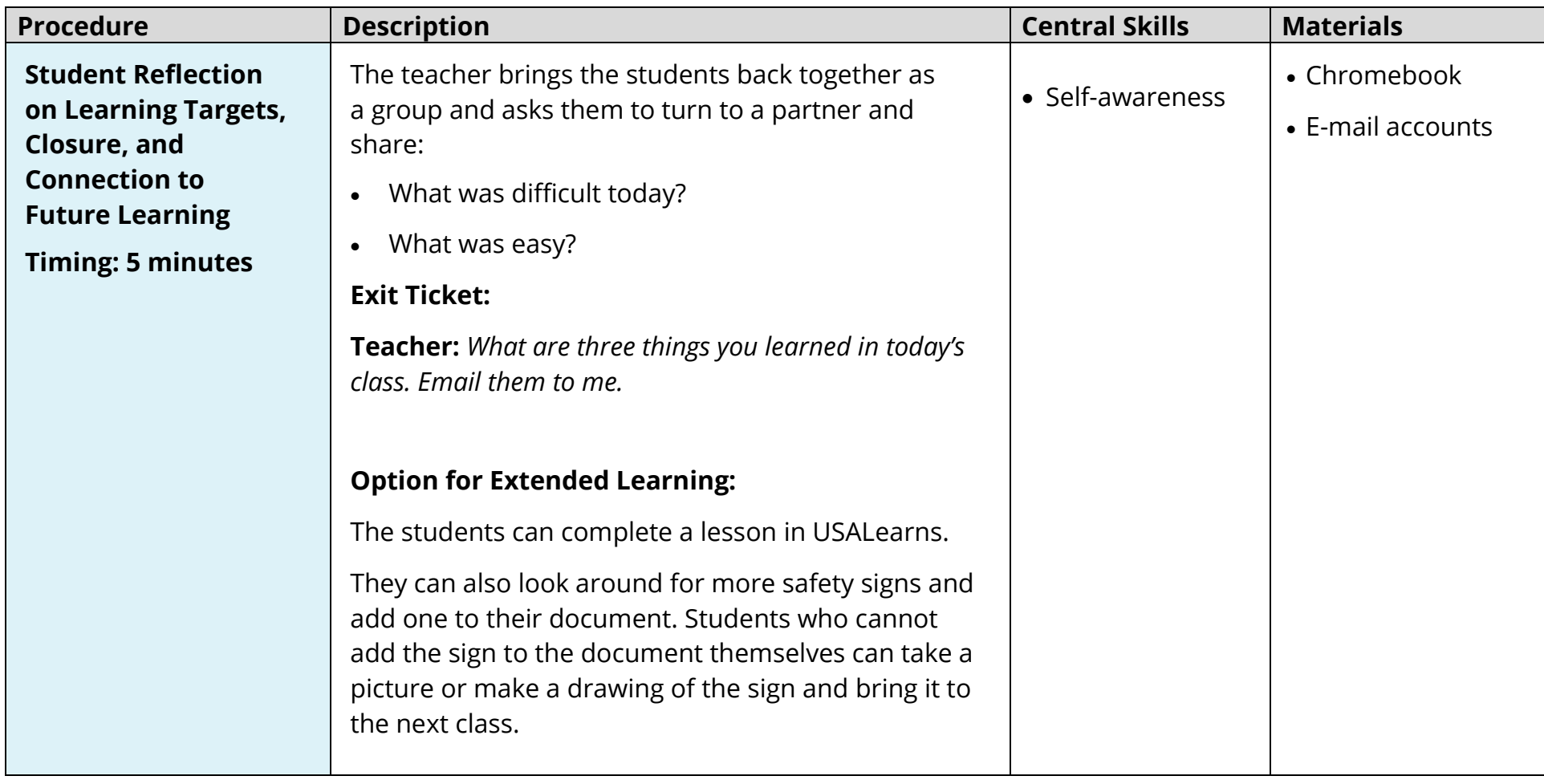

## **Appendix A. Computer Skills Checklist**

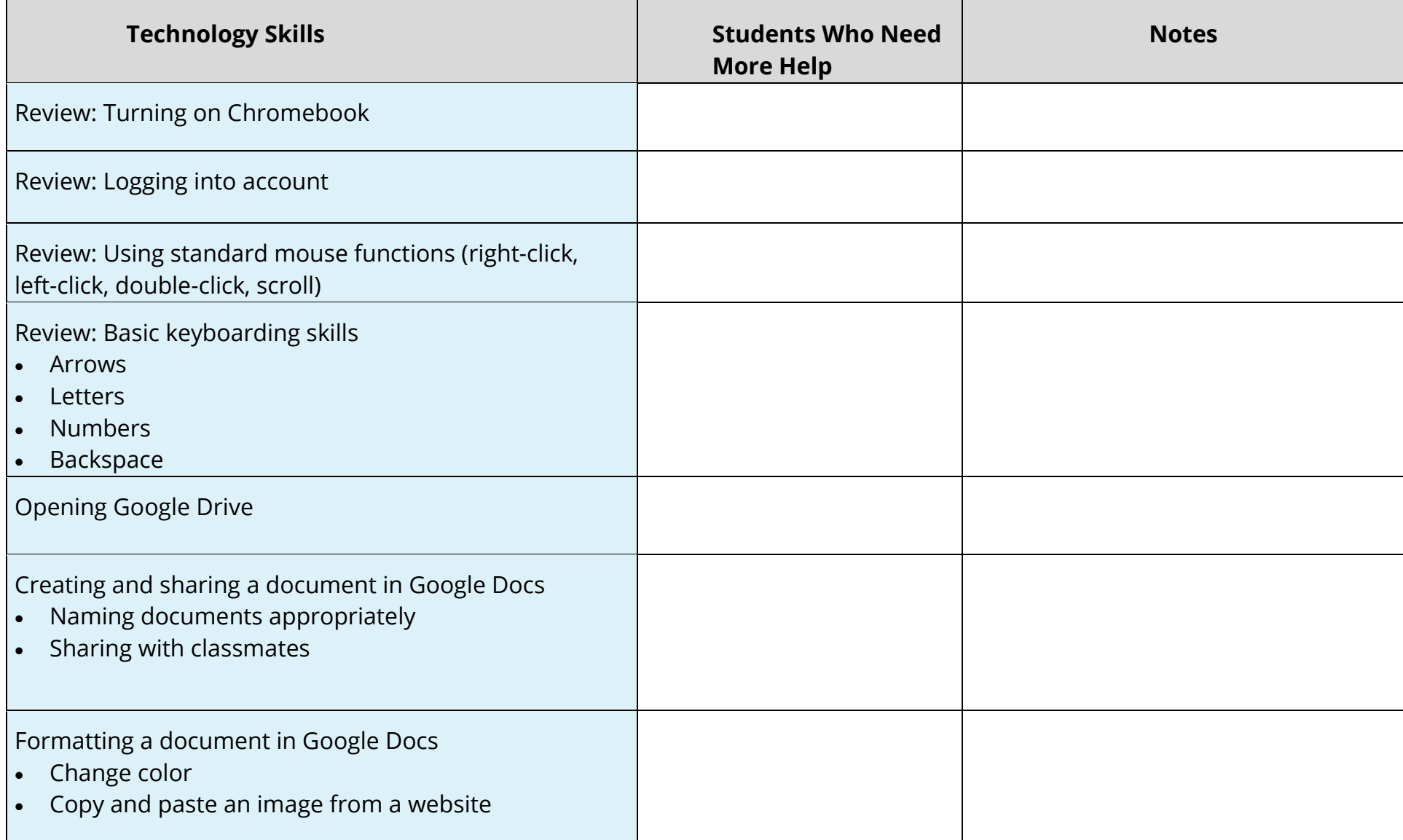

Use this template to create a tech-skill focus checklist each week. Monitor student proficiency and progress using the checklist.

## **Appendix B. Safety Sign Worksheet**

Match the picture with the general meaning. Write the letter next to the correct meaning. Write the specific meaning if you can.

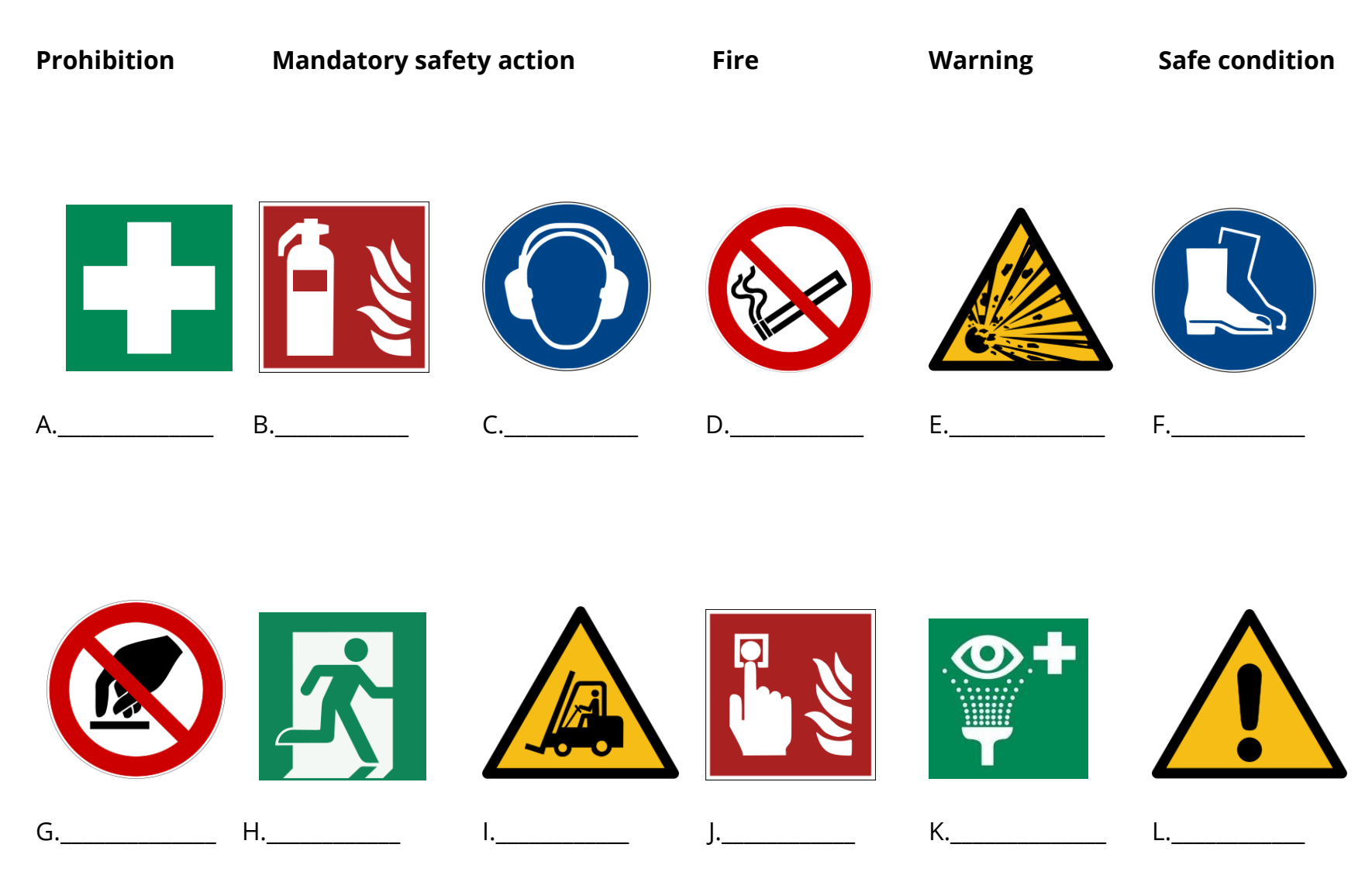